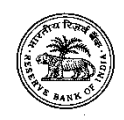

#### **Notice inviting e-Tender**

## *Structural repair and external plaster of Blocks "A","B","C","D" and Common areas at RBI Officer's Quarters at Ultadanga, Kolkata-700 067*

- 1. e-Tenders in two parts (part-I and II) are invited from the empanelled vendors enlisted under section-A, Trade-04, Category – III of List of empanelled vendors for the period 2018-21 for "*Structural repair and external plaster of Blocks "A","B","C","D" and Common areas at RBI Officer's Quarters at Ultadanga, Kolkata-700 067".*The work is estimated to cost Rs.10,27,000/- and is to be completed within **90 days which shall be reckoned from the** 10<sup>th</sup> day of written order to commence work.
- 2. e-Tender documents will be available at MSTC website i.e., [www.mstcecommerce.com](https://www.mstcecommerce.com/) on December 30, 2020 at 16:00 Hrs. This e-Tender needs to be mandatorily filled up / online submission through MSTC website i.e., [www.mstcecommerce.com.](https://www.mstcecommerce.com/) Deadline for filing up and submitting the e-Tender is up to 15:00 Hrs. on January 19, 2021. Part I of the e-Tender will be opened on January 19, 2021 at 15:30 Hrs. Detailed guideline on the process to submit e-Tender by the vendors have been mentioned under Important instruction for Eprocurement. After scrutiny of part I of the e-Tender document along with supporting documents, if any of the contractors is not found to possess the required eligibility, their e-Tenders will not be accepted by the Bank for further processing.
- 3. Filled and signed Tender documents (i.e., Part-I only) in prescribed form shall be uploaded on MSTC website. Part-I of the e-Tender will contain the Bank's standard technical and commercial conditions for the proposed work and Tenderers' covering letter. However, an earnest money deposit (EMD) of ₹ 20,540/- shall be paid through NEFT, details of NEFT: Beneficiary name: Reserve Bank of India, Kolkata ; IFSC: RBIS0KLPA01 (Numeric Zero at  $5<sup>th</sup>$  and  $10<sup>th</sup>$  place from left) ; A/c no. 186003001. Proof of remittance with transaction number (scanned copy) shall be attached / uploaded. The bidders are also advised to send the proof of remittance with transaction number (scanned copy) to [estatekolkata@rbi.org.in](mailto:estatekolkata@rbi.org.in) before 15:00 Hrs. on January 19, 2021 or EMD shall be deposited in the form of an irrevocable Bank Guarantee issued by a scheduled Bank in the Bank's standard proforma which is available in the e-Tender form, needs to be submitted in person

to Estate Dept. Reserve Bank of India, 3rd Floor, 15 N.S. Road, Kolkata – 700 001 before 15:00 Hrs. on January 19, 2021.Part-II (Price bid) shall be opened of the eligible tenderer on a subsequent date which will be intimated to the tenderers by a system generated mail / message.

- 4. The applicants / Tenderers have to upload online through above cited website.
	- ► All annexure / documents mentioned in the tender.
- 5. The Bank is not bound to accept the lowest e-tender and reserves the right to accept either in full or in part any e-Tender. The Bank also reserves the right to reject all the e-Tenders without assigning any reason therefore.

 Place: Kolkata. Date: 30.12.2020

Regional Director for West Bengal

## **SCHEDULE OF TENDER (SOT)**

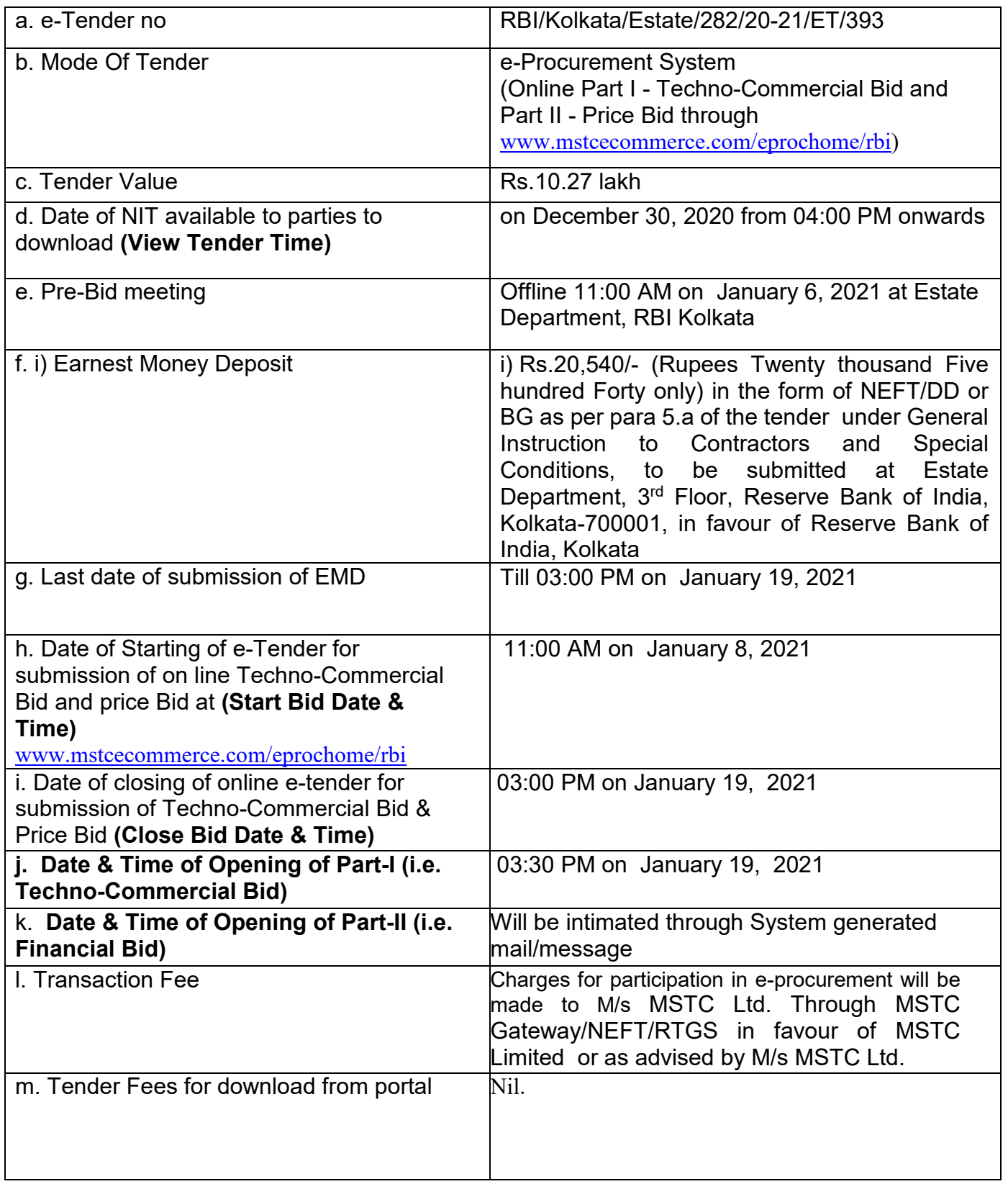

# **Important instructions for E-procurement**

Bidders are requested to read the terms & conditions of this tender before submitting their online tender.

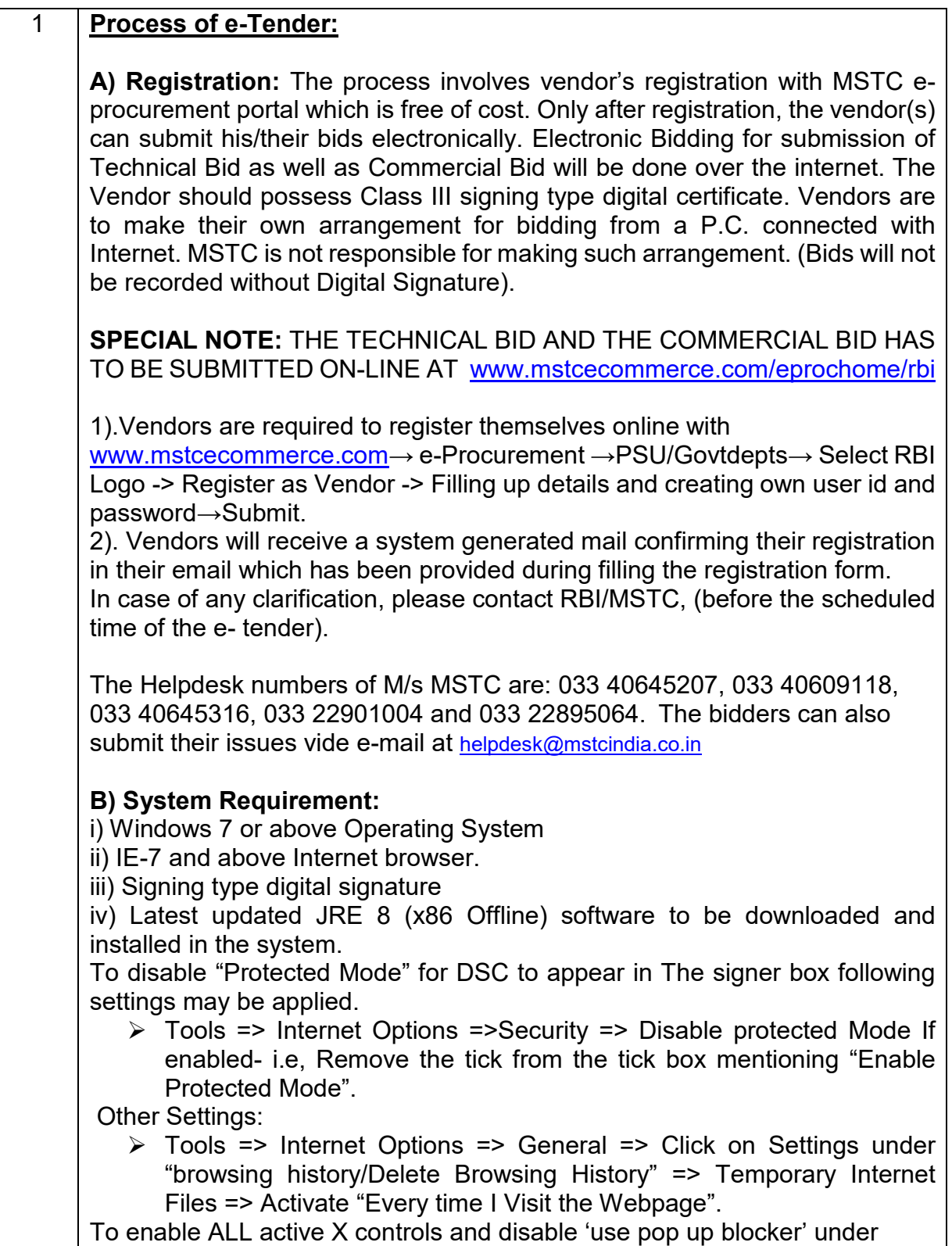

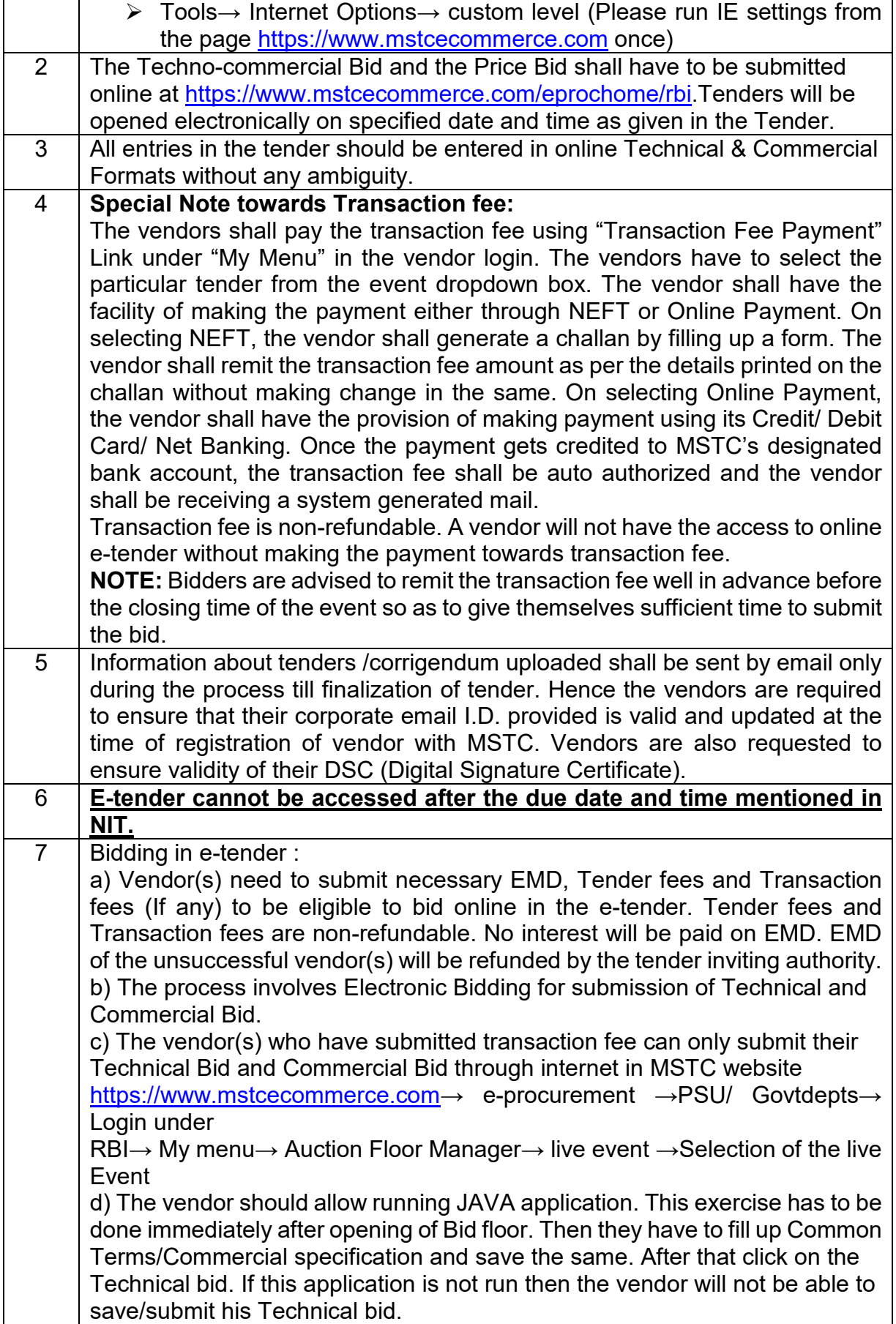

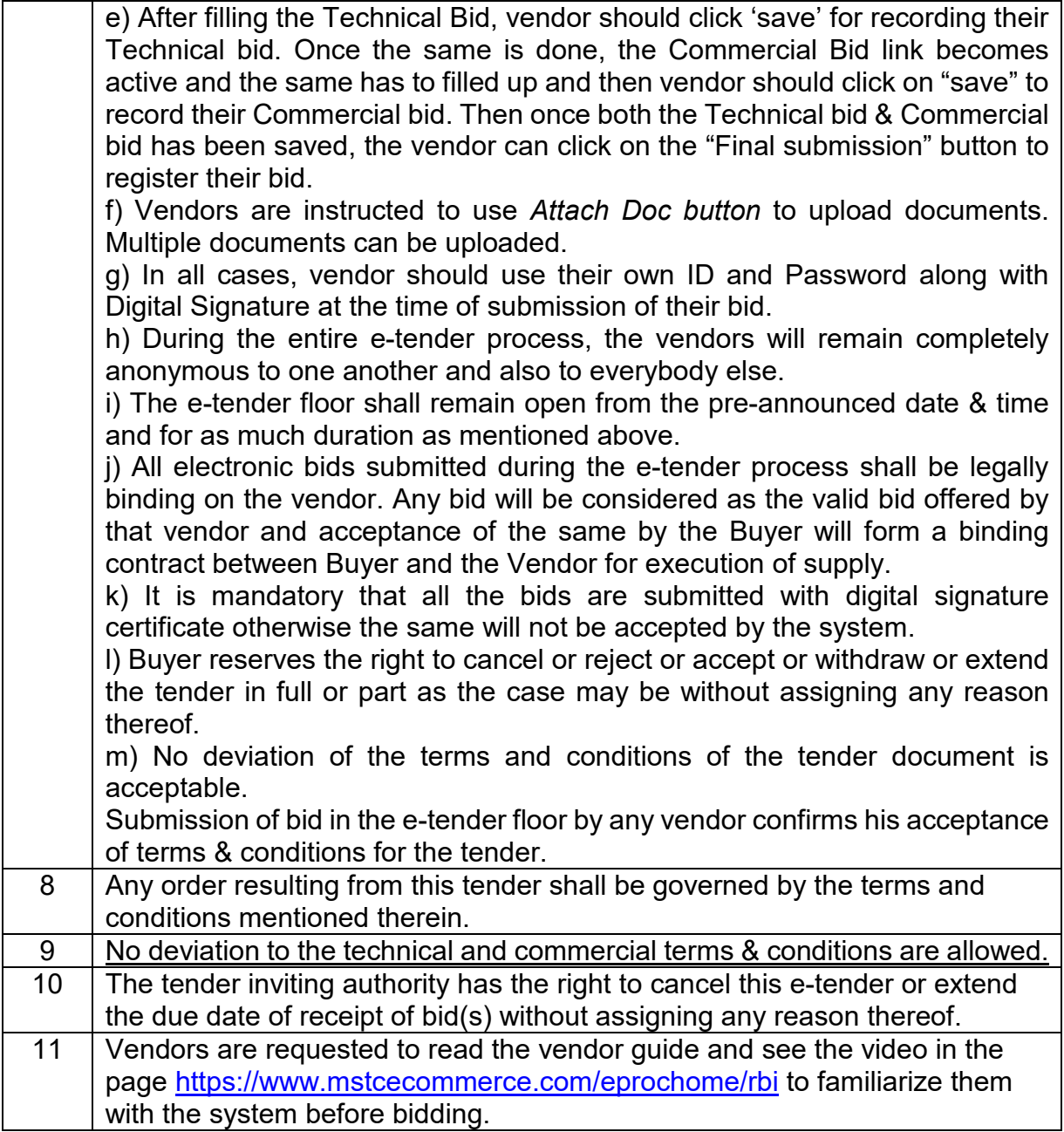

### **Important Note**

- 1. This is a limited tender enquiry. Only those bidders/vendors who are empanelled as vendors with RBI for such works given below under the category Rs.10 lakh to 30 lakh are eligible to participate in this tender. Bidders are advised to check with RBI regarding their eligibility for this tender before participating.
- 2. In the price bid due to number of words limitation of 1000 characters, complete description could not be accommodated, and description given thereof is brief. Before quoting rates, all the tenderers must read the complete details of each items given in the un-priced bill of quantities given in Part-I of the tender.